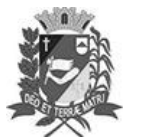

# Diário Oficial de Assis

Prefeitura Municipal de Assis-SP Diario criado pela Lei Municipal 6293/2017 www.assis.sp.gov.br

Assis, 14 de setembro de 2023

Ano XIX - Edição Nº 3795

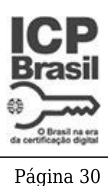

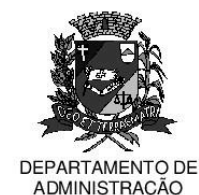

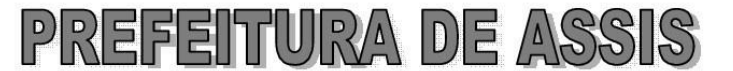

Paco Municipal "Prof' Judith de Oliveira Garcez" Secretaria Municipal de Governo e Administração

### LEI Nº 7.425. DE 14 DE SETEMBRO DE 2023.

Proj. de Lei nº 164/23 - Autoria Vereador: Edson de Souza

Institui e inclui no calendário oficial do município de Assis a campanha de conscientização sobre a esclerose múltipla e dá outras providências.

#### A Câmara Municipal de Assis aprova:

- Art. 1º -Fica instituída e incluída no Calendário Oficial do Município de Assis a Campanha de Conscientização sobre a Esclerose Múltipla, a ser realizada anualmente durante o mês de agosto, dedicada à elaboração de ações educativas de conscientização, divulgação e tratamento da Esclerosa Múltipla.
- Parágrafo único. São objetivos da Campanha de Conscientização sobre a Esclerose Múltipla:

I - a inserção do tema na comunidade como um todo:

II - o alerta à sociedade de que o maior conhecimento sobre a doenca pode contribuir para o fornecimento de qualidade de vida e retardamento dos sintomas:

III - a reflexão de que inúmeras situações constrangedoras e discriminatórias vividas por pessoas com Esclerose Múltipla podem ser evitadas com a divulgação e debate amplo da patologia e seus sintomas;

IV - a participação de familiares dos portadores de Esclerose Múltipla na definição e controle das ações e serviços de saúde:

V - o apoio ao desenvolvimento científico e tecnológico para o tratamento da doenca de Esclerose Múltipla e suas conseguências:

VI - a divulgação dos sintomas da Esclerose Múltipla;

VII - a divulgação do direito à medicação e às demais formas de tratamento, de modo a não limitar a qualidade de vida da pessoa com Esclerose Múltipla em qualquer idade:

VIII - o desenvolvimento de instrumentos de divulgação, análise, avaliação e controle por parte dos serviços de saúde, abertos à participação da sociedade.

- Art. 2<sup>°</sup> -Cabe à Secretaria Municipal de Saúde fomentar e organizar ações que visam a conscientização sobre a Esclerose Múltipla, como: campanhas, seminários, cursos, palestras, debates, reuniões, workshops, conferências, folders e cartazes, e outras, dando ampla divulgação municipal.
- Art. 3<sup>º</sup> -As atividades provenientes da Campanha de Conscientização sobre a Esclerose Múltipla poderão contar com a cooperação da iniciativa privada, de entidades civis ou de organizações profissionais ou científicas que, a critério do Poder Executivo, possam prestar esclarecimentos e informações sobre a doença e suas formas de deteccão e tratamento.
- Art. 4<sup>°</sup> -Esta Lei entra em vigor na data de sua publicação. Prefeitura Municipal de Assis, em 14 de setembro de 2023.

## **JOSÉ APARECIDO FERNANDES Prefeito Municipal**

#### **LUCIANO SOARES BERGONSO** Secretário Municipal de Negócios Jurídicos Publicada no Diário Oficial do Município de Assis

Av. Rui Barbosa, 926 PABX (18) 3302.3300 CEP 19814-900 - Centro - Assis - SP